# **C2040-951Q&As**

IBM Lotus Notes Domino 8.5 Application Development Update

### **Pass IBM C2040-951 Exam with 100% Guarantee**

Free Download Real Questions & Answers **PDF** and **VCE** file from:

**https://www.leads4pass.com/c2040-951.html**

100% Passing Guarantee 100% Money Back Assurance

Following Questions and Answers are all new published by IBM Official Exam Center

**C** Instant Download After Purchase

**83 100% Money Back Guarantee** 

365 Days Free Update

**Leads4Pass** 

800,000+ Satisfied Customers

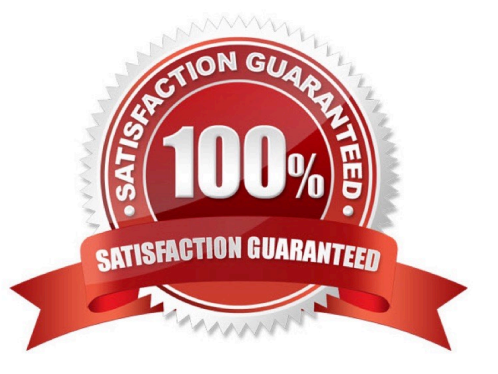

## **Leads4Pass**

#### **QUESTION 1**

Farah has added the main.css style sheet to her XPage. She wants to associate the helpText class from main.css with the lblHelp Label control on the page. How can Farah do this task?

A. Select the Source tab from the Xpage canvas, and enter this line: .

B. Right-click lblHelp from the XPage. On the HTML tab of the Properties window, enter helpText for the Class option.

C. Select the lblHelp control on the Xpage. From the Style tab of the Properties window, enter helpText for the Class option.Click here to inputoption.

D. Select the Source tab from the Xpage canvas. Locate the line. Below this line, add: .

Correct Answer: C

#### **QUESTION 2**

Cade is building an XPage for the Sales application. What are the options from which he can select when defining a data source from the data palette?

- A. @DbLookup and @DbColumn
- B. Domino view and Domino document
- C. Data connections and DB2?access views
- D. Data connections, DB2 access views, and file resources

Correct Answer: B

#### **QUESTION 3**

John would like the user to open another page from the current XPage set on the screen. What kind of simple action he can use to to that?

- A. Advanced (Server)
- B. Basic (Server)
- C. Advanced (Client)
- D. Basic (Client)

Correct Answer: B

## **Leads4Pass**

#### **QUESTION 4**

Carl is using the NotesRichTextDocLink object to work with a URL that he has in the body of an email. He would like to remove the underlying URL associated with the link, while leaving the formatting of the link alone. What method would Carl use to accomplish this task?

- A. Remove
- B. RemoveURL
- C. RemoveLinkage
- D. SetHotSpotTextStyle

Correct Answer: C

#### **QUESTION 5**

Ignacio needs to enable rich-text editing in his web application. He would like to take advantage of the Dojo rich-text editing control available in XPages, but he needs to use it on a form instead. How can he do this task?

A. Select Using JavaScript Control on the rich-text field\\'s Web Access Display property.

B. Create an otherwise blank XPage with a rich-text editing control and use pass-through HTML to include that XPage within the form.

C. The only way to do this task is to set up a separate Dojo installation within his application; Ignacio cannot access the Dojo libraries used in XPages.

D. Create a temporary XPage with a rich-text editing control, then go to the Source tab and copy the XML for the richtext control and paste itonto the form.

Correct Answer: A

[Latest C2040-951 Dumps](https://www.leads4pass.com/c2040-951.html) [C2040-951 PDF Dumps](https://www.leads4pass.com/c2040-951.html) [C2040-951 Exam Questions](https://www.leads4pass.com/c2040-951.html)